<span id="page-0-0"></span>SCC0250 - Computação Gráfica

#### Profa. Maria Cristina F. Oliveira

Instituto de Ciências Matemáticas e de Computação (ICMC) Universidade de São Paulo (USP)

13 de novembro de 2023

# Preenchimento de Áreas

- Scanline: algoritmo de conversão matricial (rasterização) por preenchimento de área
- APIs gráficas, em geral, admitem um conjunto limitado de primitivas geométricas:
	- Polígonos, que são de manipulação simples, pois são descritos por equações lineares
	- Polígonos convexos, simples de rasterizar utilizando o algoritmo scanline
	- $\bullet$  scanline  $=$  linha de varredura
	- No caso de polígonos convexos, uma scanline intercepta no máximo duas arestas do polígono
- A limitação a polígonos convexos se deve à implementação das APIs
- Em princípio, é possível preencher o interior de qualquer tipo de forma geomética (p.ex., diversas ferramentas de desenho oferecem tal recurso)

# Preenchimento de Áreas

Existem basicamente duas abordagens para preenchimento de áreas

- Polígonos
	- Considera linhas de varredura (scanlines), i.e., sequência de pixels em uma mesma linha horizontal
	- Determina quais blocos de pixels estão no interior do polígono (e devem ser coloridos)
- Objetos de formato arbitrário
	- A partir de um ponto inicial, expande a vizinhança colorindo os pixels, até encontrar as bordas

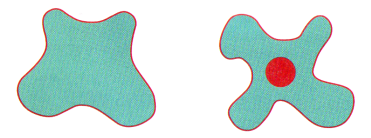

- Scanline: linha de varredura no processo de exibição de imagens
- Algoritmo processa uma scanline por vez
- · Determina as intersecções das scanlines com o polígono
- Os segmentos da scanline que ficam dentro do polígono são coloridos (ou tonalizados com o modelo de iluminação!)
	- Usa a regra da paridade ímpar como critério para determinar o interior/exterior
- Computa as intersecções a partir de duas equações lineares: a equação da linha de varredura e a equação de uma aresta do polígono
- Calcula as intersecções da esquerda para a direita

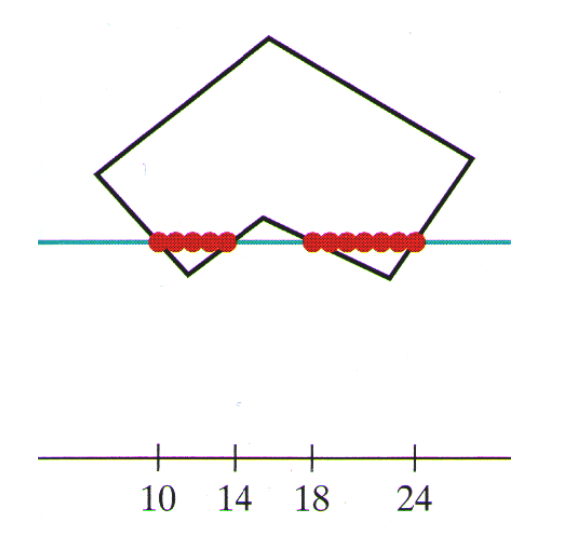

#### Regra Par-Impar

- O algoritmo Scanline considera as intersecções da linha de varredura com as arestas do polígono, iniciando com paridade par e invertendo a paridade a cada intersecção encontrada
- Regiões associadas à paridade ímpar estão no interior do polígono
- Pixels no interior devem ser 'pintados´
- **•** Funciona?

#### Problema das Intersecções

**• Problemas** quando a *scanline* intercepta um vértice

- Intercepta duas arestas simultaneamente
- Como contabilizar essas interseções para o teste da paridade? Conta uma ou duas intersecções?

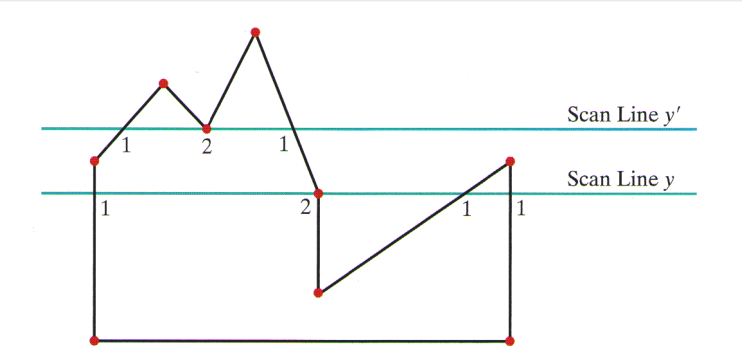

#### Problema das Intersecções

- A contagem de intersecção deve considerar a topologia da aresta em relação à linha de varredura
	- Duas arestas em lados opostos da scanline: conta uma intersecção
	- · Duas arestas do mesmo lado da scanline: conta duas intersecções

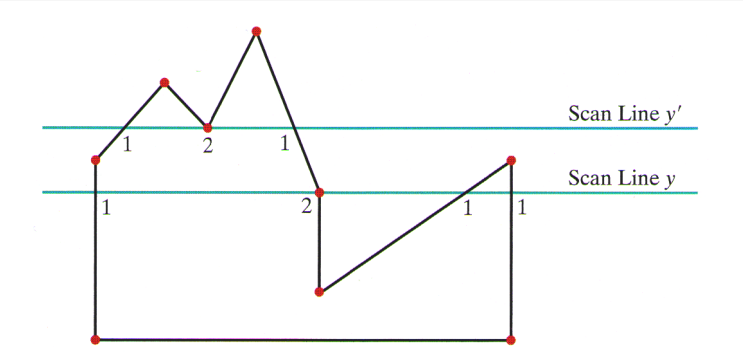

# Solução para o Problema das Intersecções

- Para descobrir se as arestas estão em lados opostos ou não
	- Percorrer a fronteira do polígono no sentido anti-horário (ou horário) e observar as mudanças no valor da coordenada  $y$  dos vértices
	- $\bullet$  Se o valor da coordenada  $y$  dos três vértices de duas arestas consecutivas são monotonicamente crescentes (ou decrescentes), conta somente uma intersecção
	- Caso contrário, conta duas

# Solução para o Problema da Scanline

- Outra solução (pré-processamento)
	- Percorrer as arestas no sentido anti-horário (ou horário) e verificar se as coordenadas  $y$  dos  $3$  vértices consecutivos são monotonicamente crescentes (decrescentes)
	- Nesse caso, pode-se reduzir a aresta inferior para assegurar somente uma intersecção

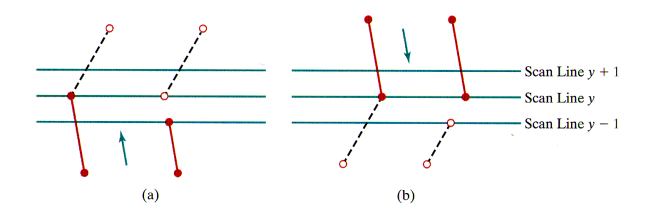

# Algoritmo Scanline (Intersecção)

Para calcular a interseção da i-ésima scanline com uma aresta  $\{(x_1,y_1),(x_2,y_2)\}\)$  tem-se as equações da scanline e da aresta

$$
y = i
$$

$$
y = m * x + b
$$
  

$$
m = (y_2 - y_1)/(x_2 - x_1)
$$

# Algoritmo Scanline (Intersecção)

- É possível acelerar esse processo com uma abordagem incremental
- Observe que as scanlines sõ processadas em sequencia
- O que acontece com duas scanlines consecutivas?

$$
m = (y_{k+1} - y_k)/(x_{k+1} - x_k)
$$

• Considere as scanlines consecutivas  $y_{k+1}$  e  $y_k$ 

$$
y_{k+1} - y_k = 1
$$
  

$$
m = 1/(x_{k+1} - x_k)
$$
  

$$
x_{k+1} = x_k + 1/m
$$

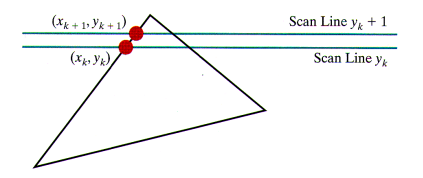

É possível usar somente aritmética inteira lembrando que

$$
m = \frac{\Delta y}{\Delta x}
$$

**·** Então

$$
x_{k+1} = x_k + \frac{\Delta x}{\Delta y}
$$

- Para polígonos convexos, existe um único bloco de pixels adjacentes em cada scanline
	- · Só processa a scanline até encontrar duas intersecções
- Versão muito mais simples do algoritmo anterior
	- Intersecções nas arestas não apresentam dubiedade

# Preenchimento de Regiões Irregulares

É possível preencher uma região irregular selecionando um pixel e pintando os pixels vizinhos até alcançar as bordas

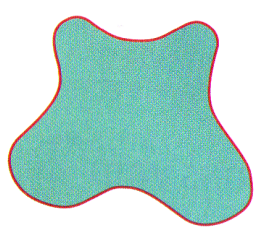

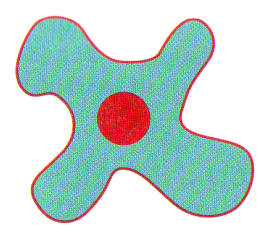

- · Se a borda de uma região tem a mesma cor, é possível preencher essa região pixel por pixel até atingir a cor da borda
	- Normalmente usado em programas gráficos
	- Parte de um ponto inicial  $(x, y)$  e testa os vizinhos para ver a cor, se não for borda, preenche

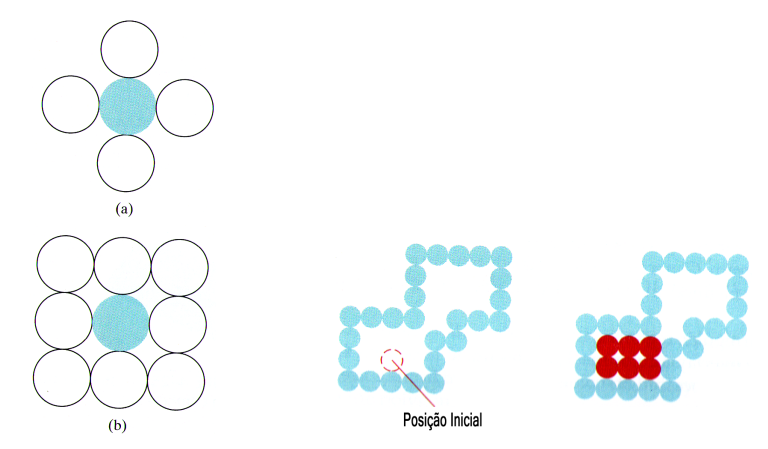

(a) Diferentes testes de vizinhança

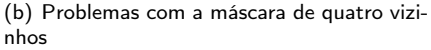

```
1 void fill(int x, int y, int fillcolor, int bordercolor) {
 2 int intcolor;
 \overline{\mathbf{3}} getPixel(x, y, intcolor);
 4 if((intcolor != bordercolor) && (intcolor != fillcolor)) {
 5 setpixel(x,y, fillcolor);
 6 fill(x+1,y,fillcolor,bordercolor);
 7 fill(x-1,y,fillcolor,bordercolor);
 \begin{array}{c|c} \n\text{1} & \text{fill}(x,y+1,\text{fillcolor},b{bordercolor};9 \left\{\n \begin{array}{c}\n \text{fill}(x,y-1,\text{fillcolor},b \text{bordercolor})\n \end{array}\n \right\}10 }
11 }
```
- **· Problemas** se algum pixel interior já for da cor escolhida para ser preenchida
	- Algum ramo da recursão pode ser descartado
- A recursão pode levar a um consumo excessivo de memória
	- Solução é empilhar, ao invés de pixels vizinhos, blocos de pixels sucessivos (o pixel inicial desses blocos)

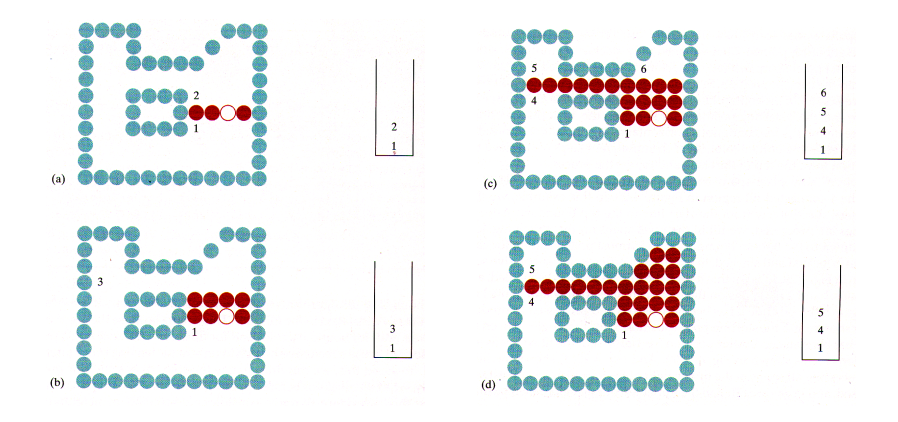

# Algoritmo Flood-Fill

- As vezes é necessário colorir uma área que não é definida apenas por uma cor de borda
	- Ao invés de procurar uma cor de borda, procurar por uma cor de interior
	- Se o interior tem mais de uma cor, pode-se inicialmente substituir essa cor para que todos pixels do interior tenham a mesma cor

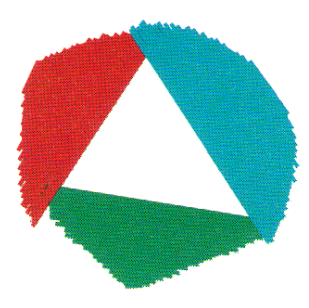

```
1 void fill(int x, int y, int fillcolor, int interiorcolor) {
2 int color;
\overline{\text{3}} getPixel(x, y, color);
4 if(color == interiorcolor) {
\mathfrak{s} setpixel(x,y, fillcolor);
6 \int fill(x+1,y,fillcolor, interiorcolor);
7 fill(x-1,y,fillcolor, interiorcolor);
\left\{\n\begin{array}{c}\n\text{fill}(x,y+1,\text{fillcolor},\text{interiorcolor})\n\end{array}\n\right\}9 fill(x,y-1,fillcolor, interiorcolor);
10 }
11 }
```
#### <span id="page-22-0"></span>Observação

- No caso de preenchimento de áreas irregulares, cada pixel está sendo "pintado" com uma cor
- No caso de rendering de superfícies, cada pixel é pintado com a cor determinada pela aplicação do algoritmo de iluminação + tonalização (shading)